# <span id="page-0-0"></span>DelayedArray / HDF5Array update

Hervé Pagès

Fred Hutch, Seattle

April 2021

Hervé Pagès (Fred Hutch, Seattle) [DelayedArray / HDF5Array update](#page-9-0) April 2021 1/10

 $2Q$ 

メロトメ 倒 トメ ミトメ ミト

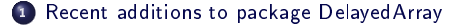

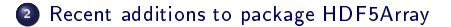

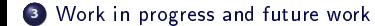

 $2Q$ 

メロトメ 倒 トメ ミトメ ミト

# <span id="page-2-0"></span>1 [Recent additions to package DelayedArray](#page-2-0)

2 [Recent additions to package HDF5Array](#page-6-0)

<sup>3</sup> [Work in progress and future work](#page-8-0)

 $2Q$ 

### This would ordinarily take up 8 TB of memory:

```
library(DelayedArray)
CM <- ConstantArray(c(1e6, 1e6), value=NA_real_)
CM
## <1000000 x 1000000> matrix of class ConstantMatrix and type "double":
## [,1] [,2] [,3] ... [,999999] [,1000000]
## [1,] NA NA NA . NA NA
## [2,] NA NA NA . NA NA
## [3,] NA NA NA . NA NA
## [4,] NA NA NA . NA NA
## [5,] NA NA NA . NA NA
## ... . . . . . .
## [999996,] NA NA NA . NA NA
## [999997,] NA NA NA . NA NA
## [999998,] NA NA NA . NA NA
## [999999,] NA NA NA . NA NA
## [1000000,] NA NA NA . NA NA
lobstr::obj_size(CM)
```
## 1,328 B

 $299$ 

#### sinkApply(): a convenience function for walking on a RealizationSink derivative for the purpose of filling it with blocks of data

#### Example: Fill a 1e6 x 1e6 on-disk matrix with random data

```
sink <- HDF5RealizationSink(c(1e6L, 1e6L)) # or TileDBRealizationSink
sink_grid <- defaultSinkAutoGrid(sink)
FUN <- function(sink, viewport) {
    block <- array(runif(length(viewport)), dim=dim(viewport))
    write_block(sink, viewport, block)
}
sink <- sinkApply(sink, FUN, grid=sink_grid)
close(sink)
M <- as(sink, "DelayedArray")
```
 $\Omega$ 

 $A \sqcap A \rightarrow A \sqcap A \rightarrow A \sqsupseteq A \rightarrow A \sqsupseteq A$ 

## rbind() and cbind() of DelayedArray objects now propagate sparsity

tenx1 <- HDF5Array::TENxMatrix("tenx1.h5") # is\_sparse(tenx1) is TRUE tenx2 <- HDF5Array::TENxMatrix("tenx2.h5") # is\_sparse(tenx2) is TRUE

bigtenx <- cbind(tenx1, tenx2) is\_sparse(bigtenx) # TRUE

blockApply(bigtenx, FUN, ...) # will take advantage of sparsity

Hervé Pagès (Fred Hutch, Seattle) [DelayedArray / HDF5Array update](#page-0-0) April 2021 6/10

 $\Omega$ 

イロト イ御 トイモ トイモト

<span id="page-6-0"></span>1 [Recent additions to package DelayedArray](#page-2-0)

# <sup>2</sup> [Recent additions to package HDF5Array](#page-6-0)

<sup>3</sup> [Work in progress and future work](#page-8-0)

 $2Q$ 

 $HDF5Array()$ : can now take an URL to a file on Amazon S3 (kind of slow!)

H5SparseMatrix: a DelayedMatrix subclass for representing and operating on an HDF5 sparse matrix stored in CSR/CSC/Yale format (e.g. 10x Genomics and h5ad formats)

 $QQ$ 

<span id="page-8-0"></span><sup>1</sup> [Recent additions to package DelayedArray](#page-2-0)

2 [Recent additions to package HDF5Array](#page-6-0)

<sup>3</sup> [Work in progress and future work](#page-8-0)

 $2Q$ 

<span id="page-9-0"></span>Work in progress:

h5summarize(..., op="sum"): Optimized summarization of an HDF5 dataset or subset:

- Implemented in C (direct calls to HDF5 C lib in [Rhdf5lib\)](http://bioconductor.org/packages/release/bioc/html/Rhdf5lib.html)
- Operates at the level of the physical chunks
- $\bullet$  More efficient than blockApply()
- **Integration to [DelayedArray/](http://bioconductor.org/packages/release/bioc/html/DelayedArray.html)[DelayedMatrixStats:](http://bioconductor.org/packages/release/bioc/html/DelayedMatrixStats.html) h5summarize() will be used behind the** scene by things like rowVars()

Future work:

SparseArray objects: In-memory sparse representation of arrays of arbitrary dimensions

- Already used internally by block processing of sparse DelayedArray objects (current name is SparseArraySeed)
- Will go to their own package (currently in DelayedArray)
- Implement fast native operations: arithmetic, Math group (e.g. log), summarization, etc.. This will benefit block processing of sparse DelayedArray objects

 $QQ$ 

イロト イ御 トイモ トイモト